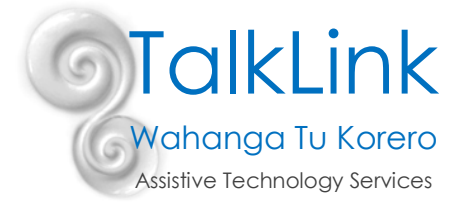

# **Vision Accessibility Features for iOS Devices**

 $\bullet \bullet \bullet \bullet$  2degrees  $\approx$ 

 $9.31 \text{ AM}$ 

 $@ \rightarrow 0998 \square$ 

iOS has built in features to help blind or low vision users get the most from their device.

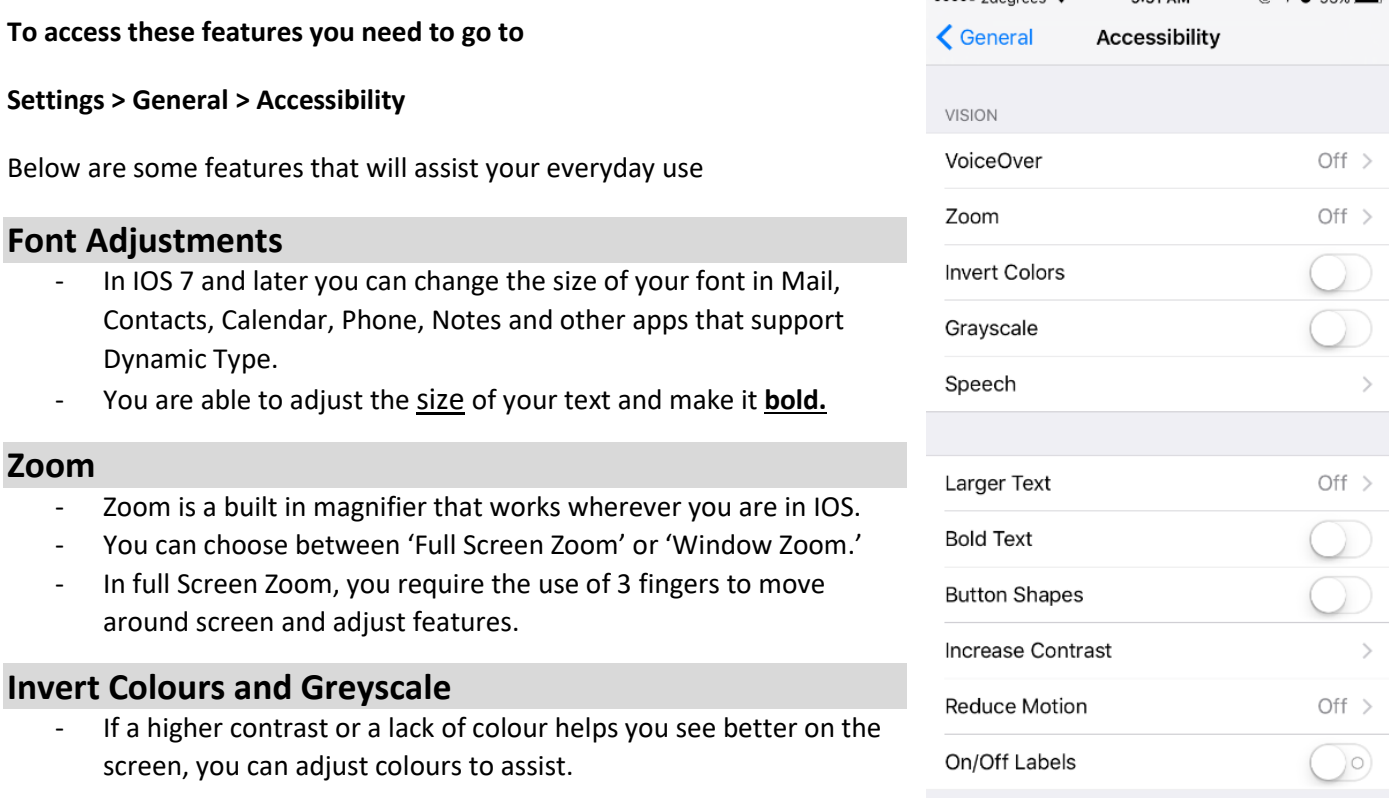

# **Speak Screen**

- If you have a hard time reading the text on your IOS device, you can use Speak Screen to read your messages, email, web pages and books to you.
- You can adjust the voice's dialect and speaking rate and have the words highlighted as they are read.

## **Dictation**

- If you have difficulties seeing the letters on the keyboard, you can tap on the microphone button and say what you want to write. IOS software will convert your speech to text.

#### **Voice Over**

- Voice over is a gesture-based screen reader that lets you access the device even if you can't see the screen.
- Voice over allows you to hear a description of everything that is happening on your screen, simply from touching different locations.
- You are able to adjust speaking rate and pitch to suit you.

### **Siri**

- Siri can also be used to launch apps, compose messages (text/email), call people, schedule meetings and tell you what you have on that day.

Created by Tara Mills (Occupational Therapist) on 28/08/2017